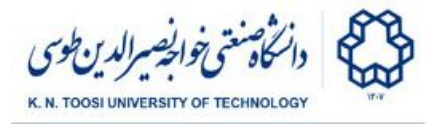

# Lab Instructions - session 0

### **Introduction to Python**

Open an interactive python environment (python shell, ipython shell, or jupyter notebook), run the following commands and observe the output:

Integer, float, string, and boolean types

**>>> i = 1 >>> f = 1.1 >>> s = "salam!" >>> t = True >>> type(i) >>> type(f) >>> type(s) >>> type(t)**

Conversion between types

```
>>>
str(i)
>>>
str(f)
>>>
int(f)
>>>
int('123')
>>>
float(i)
>>>
float('1.1')
>>>
int(t)
>>>
int(False)
```
Basic operations

```
>>>
a = 3
>>>
b = 10
>>>
a*b
>>>
a+b
>>>
b**a
>>>
>>>
c,d = 1,a
>>>
a,b = b,a
>>>
a,b = a-b,a+b
>>>
>>>
5 / 2.0
>>>
5 // 2 # different in pythons 2.x and 3.x5 / 2 # different in pythons 2.x and 3.x
```
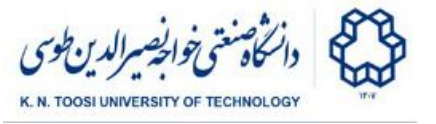

**>>> 5 // 2.0 >>> >>> 5 % 2 >>> >>> k = a\*\*2+b\*\*2 >>> print(a) >>> a \*= 10 >>> print(a) >>> >>> a -= 2 >>> print(a) >>> >>> a = 20 >>> b = 30 >>> a == b >>> a < b >>> a >= b - 5 >>> >>> a < -5 or a > 5 >>> a < b and a == 20 >>> not (a < b and a == 20)**

#### String operations

```
>>>
s = 'salam'
>>>
s2 = "salam"
>>>
s == s2
>>>
len(s)
>>>
r = '123'
>>>
s+r
>>>
s + ' ' + r
>>>
>>>
>>>
s = 'jenabkhan'
>>>
s[0]
>>>
s[1]
>>>
s[2]
>>>
s[-1]
>>>
s[-3]
>>>
>>>
s[1:4]
>>>
s[2:]
>>>
s[:4]
>>>
s[:-1]
>>>
s[1:7]
>>>
s[1:7:2]
```
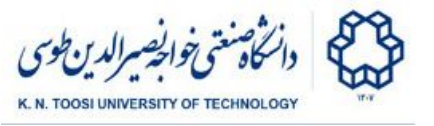

**>>> >>> "num = %d"%i >>> s = "%f %i %s"%(f,i,s) >>> print(s)**

#### **Tuples**

**>>> t = (1,2,4) >>> p = (2, 'abc', 13.2) >>> print(p) >>> >>> p[0] >>> p[1] >>> p[-1] >>> >>> len(p) >>> p + (10,20,30) >>> >>> p[1] = 100 # error >>>**

Lists

```
>>>
l = [1,2,3,4]
>>>
print(l)
>>>
>>>
l = [i,f,s,2]
>>>
l
>>>
>>>
l = l + [True]
>>>
l
>>>
>>>
l = l + [1,3,45]
>>>
l
>>>
>>>
len(l)
>>>
>>>
l.append('hi')
>>>
l
>>>
>>>
l.insert(0,100)
>>>
l
>>>
l.insert(2,111)
>>>
l
>>>
>>>
111 in l
```
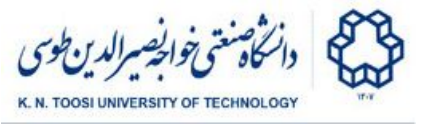

```
>>>
112 in l
>>>
112 not in l
>>>
>>>
l.extend(['a', 'b', 'c'])
>>>
l
>>>
>>>
l.pop()
>>>
l
>>>
>>>
k = l.pop(2)
>>>
l
>>>
k
>>>
>>>
l=[100,101,102,103,104,105,106,107,108,109,110,111,112]
>>>
>>>
l[0]
>>>
l[1]
>>>
l[5]
>>>
l[-1]
>>>
l[-2]
>>>
l[1:5]
>>>
l[10:1]
>>>
l[1:10]
>>>
l[1:10:2]
>>>
l[::3]
>>>
l[10:1]
>>>
l[10:1:-1]
>>>
l[::-1]
>>>
l = [4,1,7,2,0]
>>>
>>>
l[4] = 100
>>>
>>>
print(l)
>>>
l[1] = 100
>>>
print(l)
>>>
>>>
>>>
l.reverse()
>>>
print(l)
>>>
>>>
>>>
l.sort()
>>>
print(l)
>>>
>>>
>>>
l = [4,1,7,2,0]
>>>
t = l>>>
```
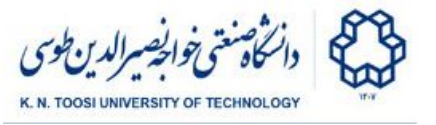

```
>>>
l[1] = 100
>>>
print(l)
>>>
print(t)
>>>
>>>
l = [4,1,7,2,0]
>>>
t = l[:]
>>>
>>>
l[1] = 100
    print(l)
    print(t)
```
The range function

```
>>>
range(10)
>>>
range(2,10)
>>>
range(2,20,3)
>>>
range(20,2,-1)
```
**Dictionaries** 

```
>>>
d = {1: 'Salam', 8: 1.4}
>>>
d[1]
>>>
d[8]
>>>
d[2]
>>>
>>>
d[2] = 444
>>>
d
>>>
d[2]
>>>
>>>
d['K'] = 99
>>>
d['Ali'] = 'passwd'
>>>
d['Ali']
>>>
print(d)
>>>
>>>
d.keys()
>>>
d.values()
>>>
d.items()
>>>
>>>
d.has_key(2)
>>>
d.has_key(10)
>>>
>>>
d
>>>
del d['K']
>>>
d
```
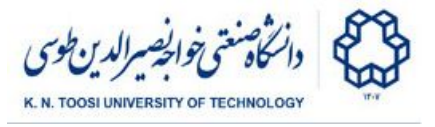

Open a text editor, or a python IDE (IDLE editor, emacs, spyder, pyCharm, pyDev, etc.). Enter and run the next pieces of code.

# Decision Making

**i = 12 b = 1 if i == 12:**  $b = 2$ **print(b)**

```
i = 12
i = 12
if i == 10:
    print('YES')
   print('i equals 10')
else:
   print('NO')
    print('i is not equal to 10')
```

```
i = 11
b = 'salam'
if i == 12:
    print('Twelve')
elif i == 11 and b == 'hi':
    print('Eleven-hi')
elif i > 10 and b == 'salam':
    print('SALAAAMM!!')
else:
    print('None')
```
the While loop

```
i = 10
while i > 0:
     print(i*i)
    i - 2
```
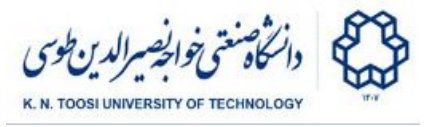

### For loop

```
l = [10,20,30,40.2, 'salam']
for k in l:
       print(k)
```

```
for k in range(2,20):
      print(k, k*k)
```

```
p = [1,2,3]
q = ['One','Two','Three']
for i in range(len(p)):
      print(p[i],q[i])
```

```
l = [10,20,1.2, 'salam']
for k in l:
       print(k)
for k in range(2,20):
       print(k, k*k)
```
# **Functions**

```
def add(a,b):
     return a+b
print(add(2,3))
print(add(2,3.1))
print(add('abc', '123'))
```

```
def sum(l):
    s = 0 for k in l:
        s += k
    return s
l = [1,2,4,8,16]
```
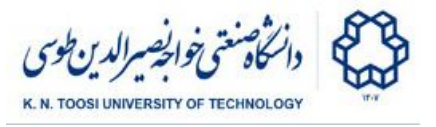

```
print(sum(l)
print(sum(range(10))
print(sum(2)) # error
```
Default argument values

```
def add(a,b=1):
     return a+b
print(add(20,4))
print(add(20))
```
Call by name

```
def sub(n1,n2):
     return n1-n2
```

```
print(sub(20,4)
print(sub(n1=20,n2=4)
print(sub(n2=20,n1=4)
```
# Using python modules

```
import math
print(math.cos(0), math.exp(0))
print(math.pi)
print(math.cos(math.pi))
```

```
import math as m
print(m.tan(0))
```

```
from math import sin, cos, exp, pi
print(exp(1), sin(pi/2))
```

```
from math import *
print(pi)
print(e)
print(log(e))
```
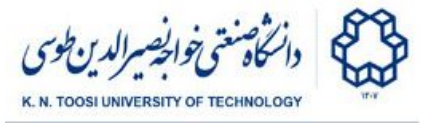

**print(cos(log(1))) print(tan(pi/4))**

More Practice

**p = [1,2,3] q = ['One','Two','Three'] print(p) print(q) print(zip(p,q)) for x,y in zip(p,q): print(x,y)**

**l = ['a', 'b', 'c'] print(l) for i,k in enumerate(l): print(i,k)**

```
l = [10,20,30]
t = [2*k for k in l]
print(t)
t = [k for k in range(10)]
print(t)
t = [k for k in range(10) if k % 2 == 0]
print(t)
```

```
f = lambda x:2*x+1print(f(1))
print(f(2))
```